https://www.100test.com/kao\_ti2020/244/2021\_2022\_\_E4\_BA\_8C\_  $E7$ \_BA\_A $7$ VB\_E5\_9F\_c97\_244448.htm 1.

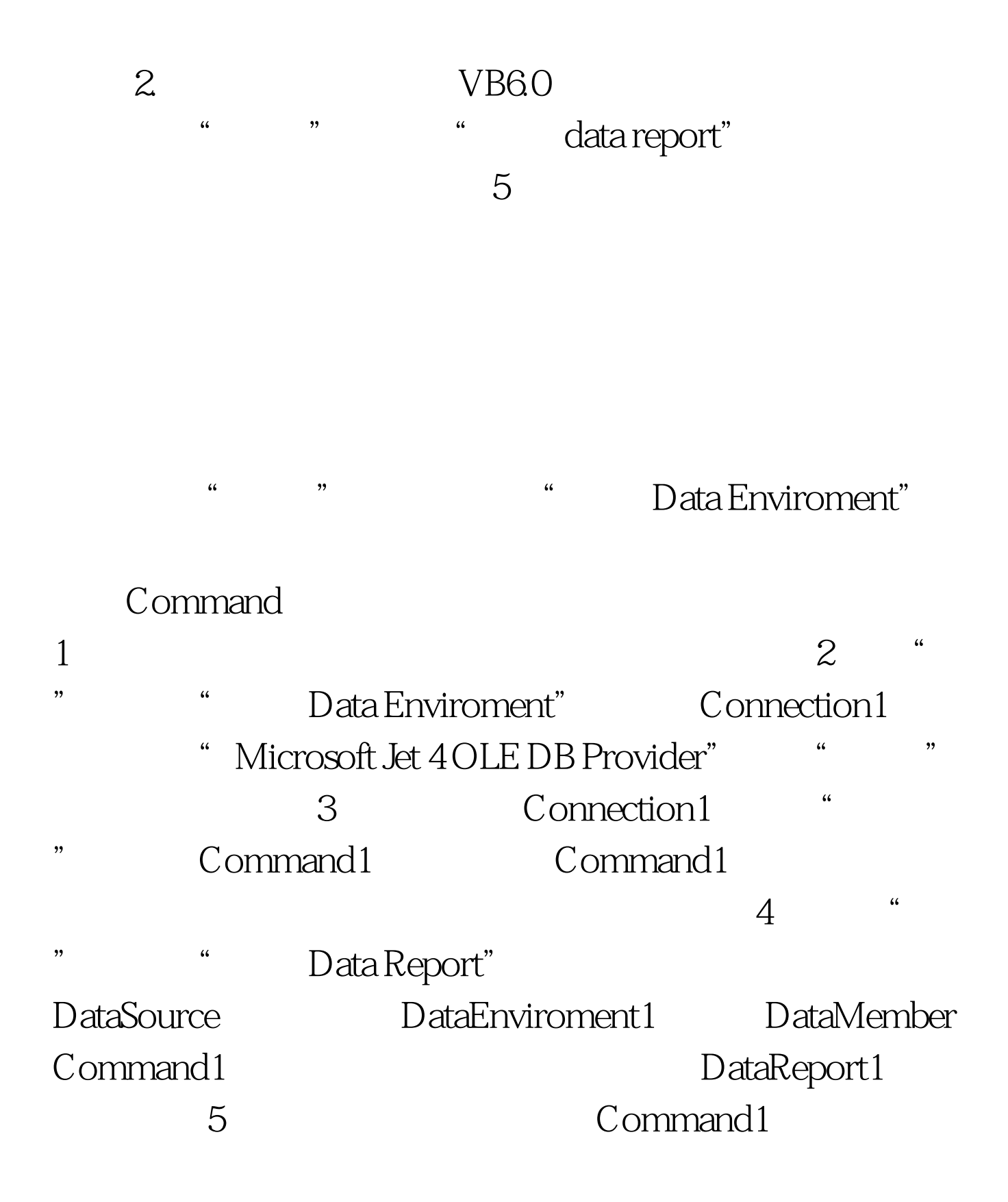

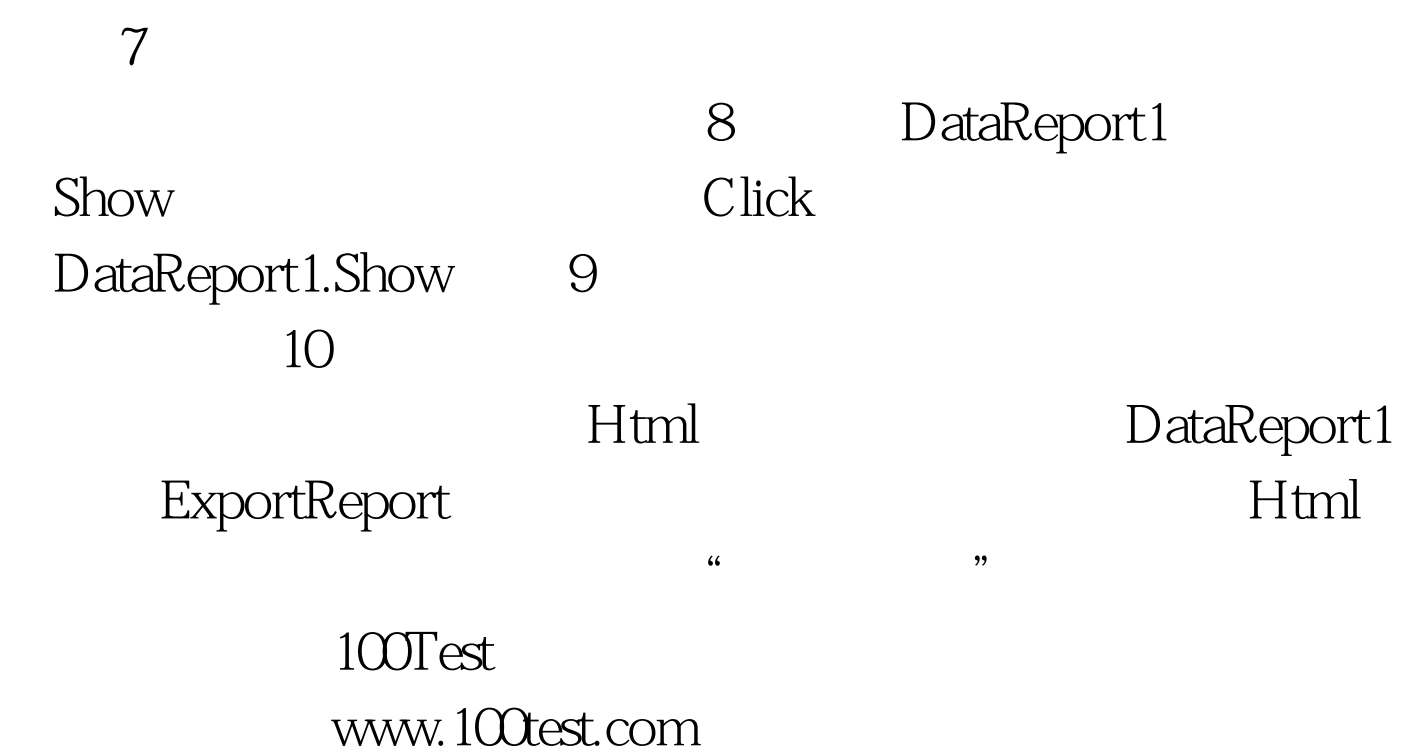

 $6$